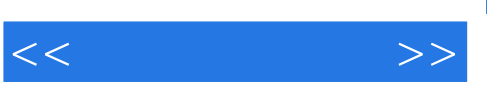

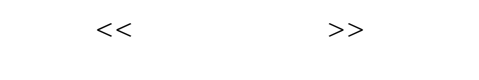

- 13 ISBN 9787980026268
- 10 ISBN 7980026268

出版时间:1999-11

 $\frac{1}{\sqrt{2\pi}}$ 

页数:322

PDF

更多资源请访问:http://www.tushu007.com

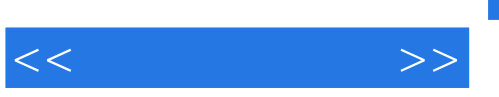

## , tushu007.com

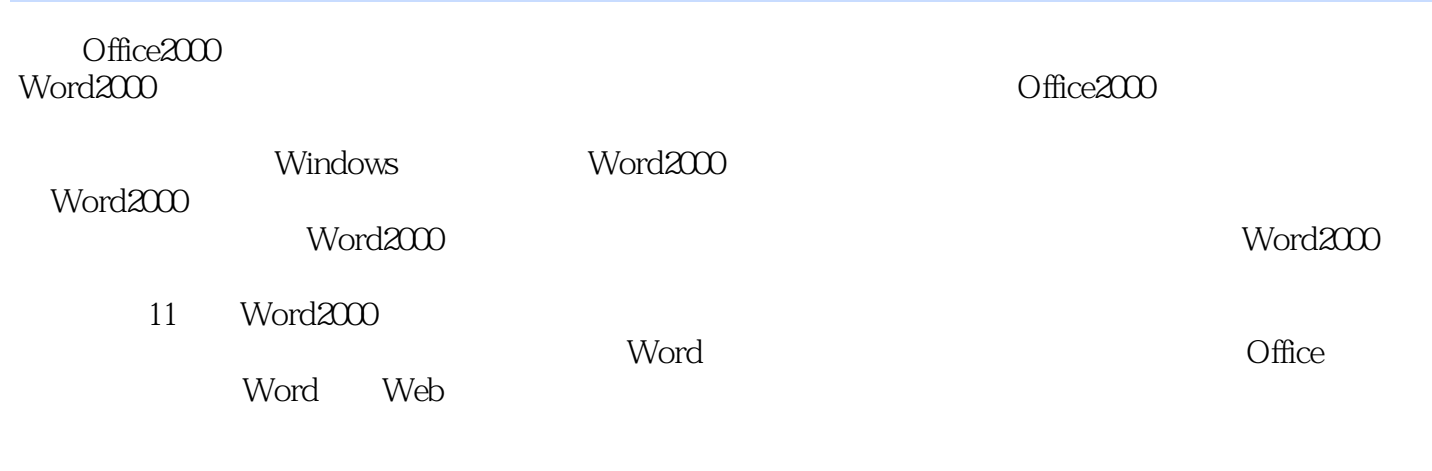

 $\sim2$  "  $\sim$  HTML "

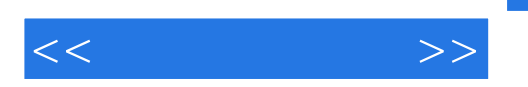

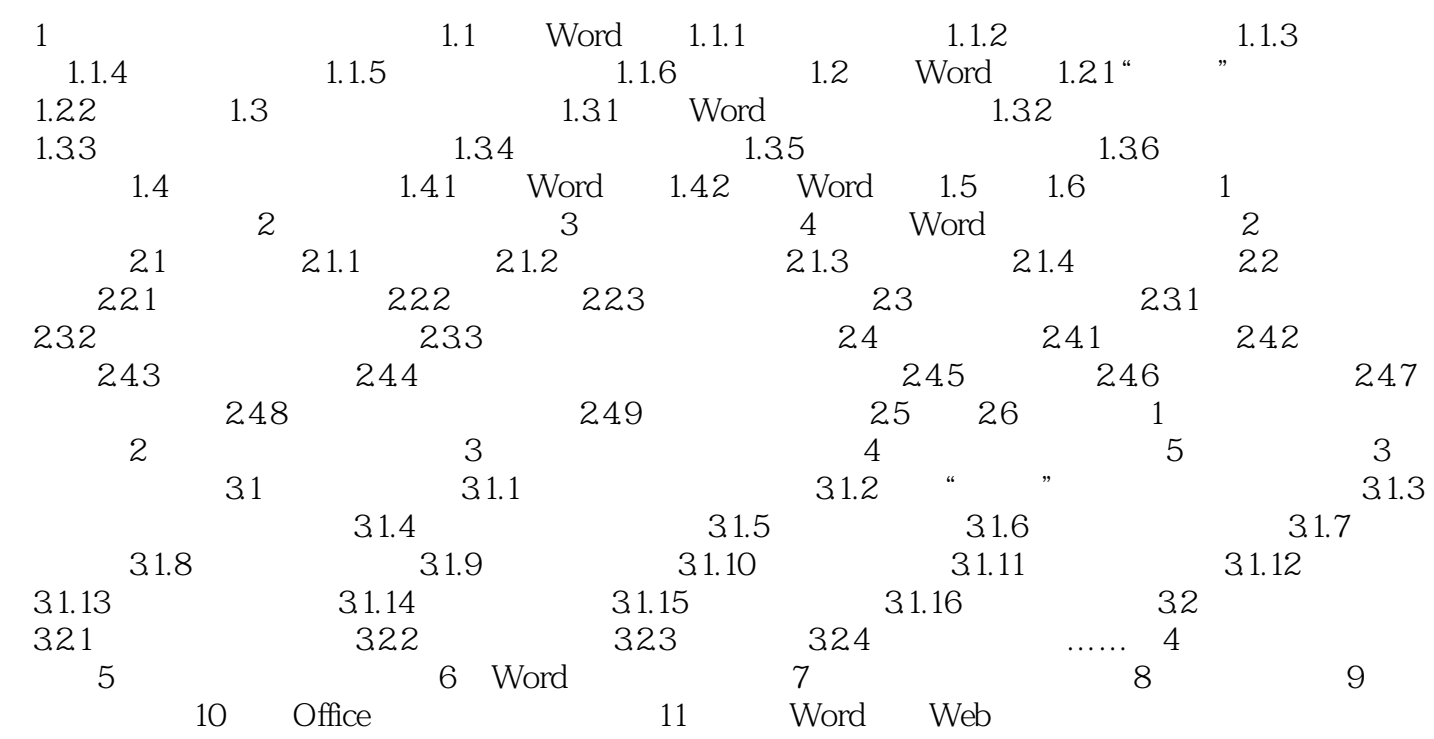

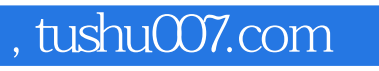

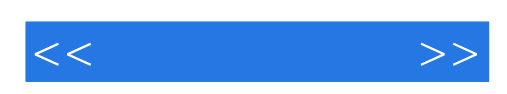

本站所提供下载的PDF图书仅提供预览和简介,请支持正版图书。

更多资源请访问:http://www.tushu007.com